# ǹекция 7 Ǻногопоточность

#### ǽроцессы и потоки

- □ Процесс это исполняемая копия приложения. Каждый процесс предоставляет ресурсы, необходимые для выполнения программы: процесс имеет виртуальное адресное пространство, открытые дескрипторы системных объектов, уникальный идентификатор процесса, класс приоритета, потоки выполнения. Каждый процесс запускается с одного потока, часто называемого основным потоком, но может создавать дополнительные потоки из любого из своих потоков
- ǽоток последовательность инструкций, выполняемых устройством (CPU). Потоки существуют в рамках каких-либо процессов. У каждого потока есть собственные регистры и собственный стек, но они используют разделяемые ресурсы, т.е. другие потоки в данном процессе могут их использовать

#### ȁправление потоками на основе квантования процессорного времени

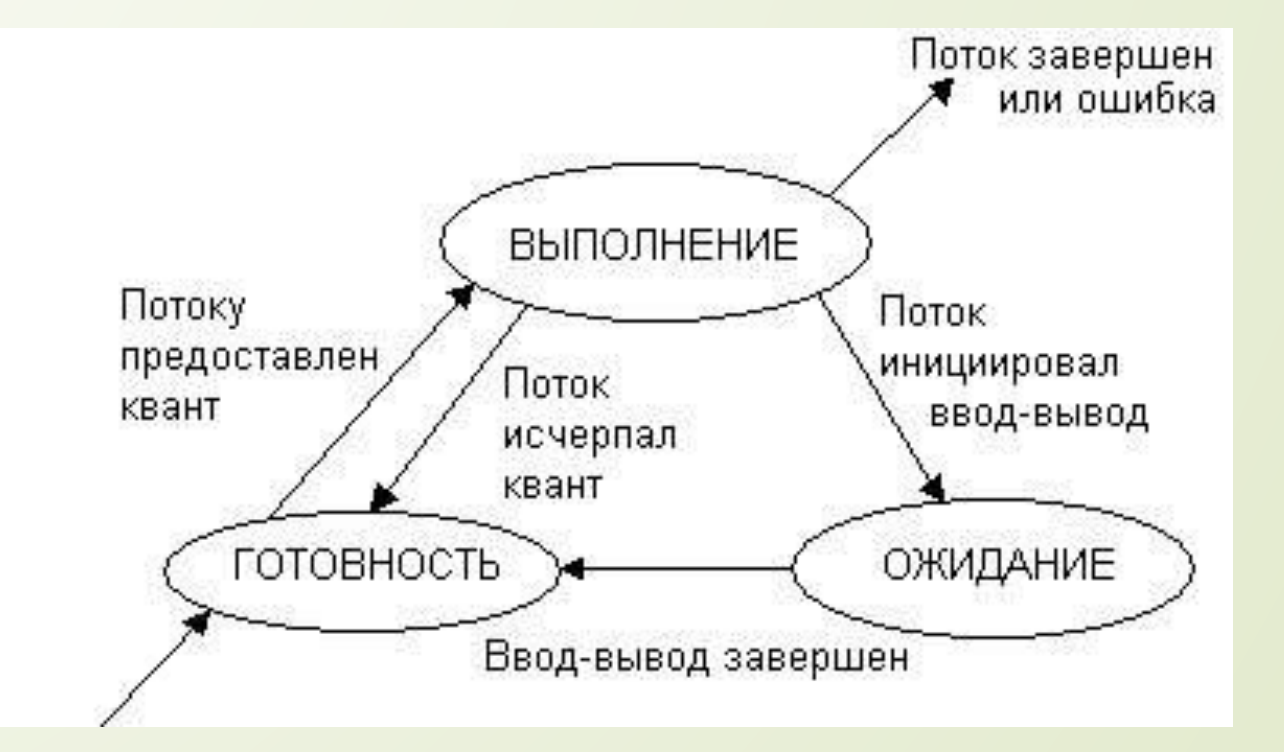

# Ǿост технических характеристик процессоров семейства Intel

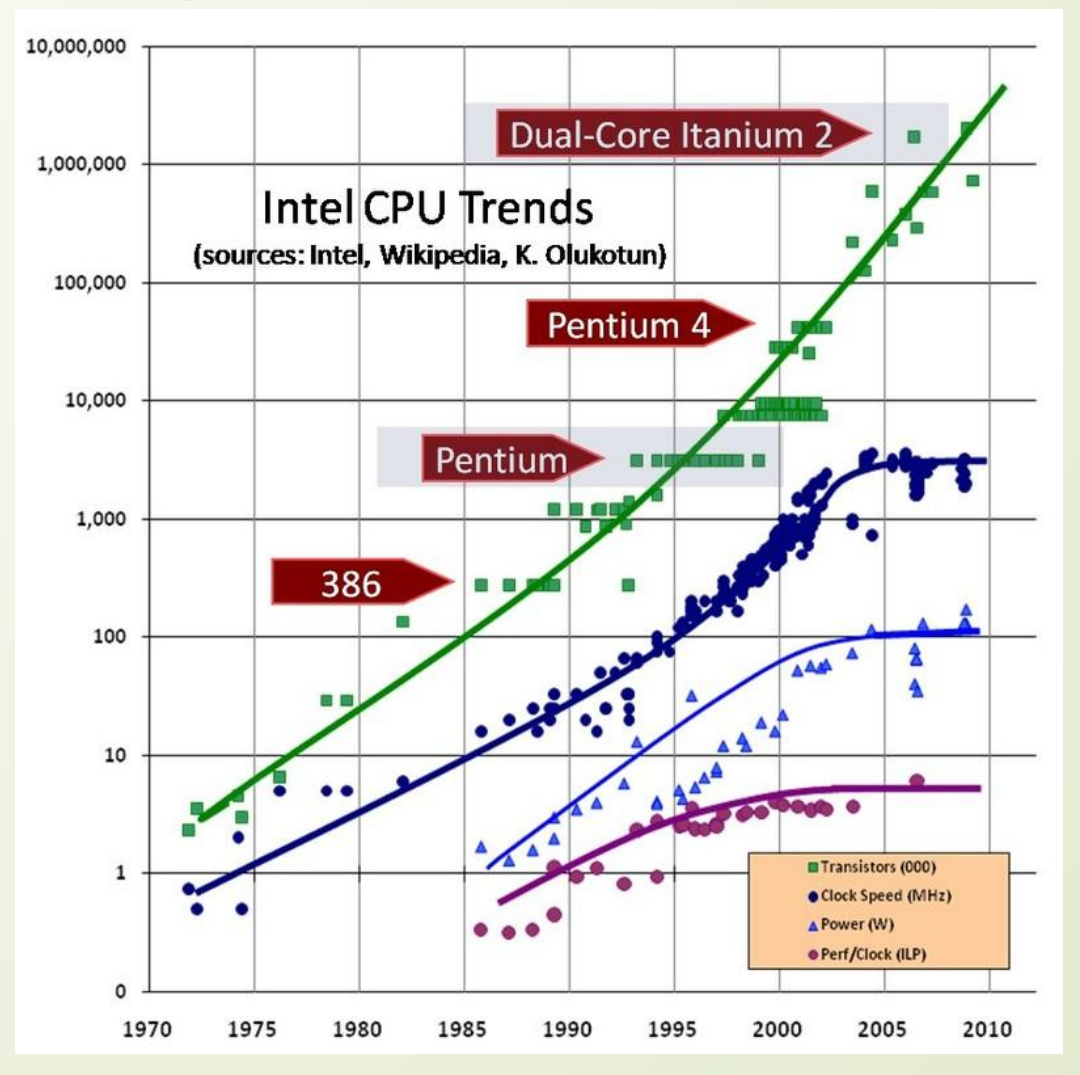

#### ǽреимущества многопоточности

- Асинхронное выполнение задач (например, работа с UI)
- ȁвеличение производительности в случае многоядерной системы
- ȁлучшенная структура программы

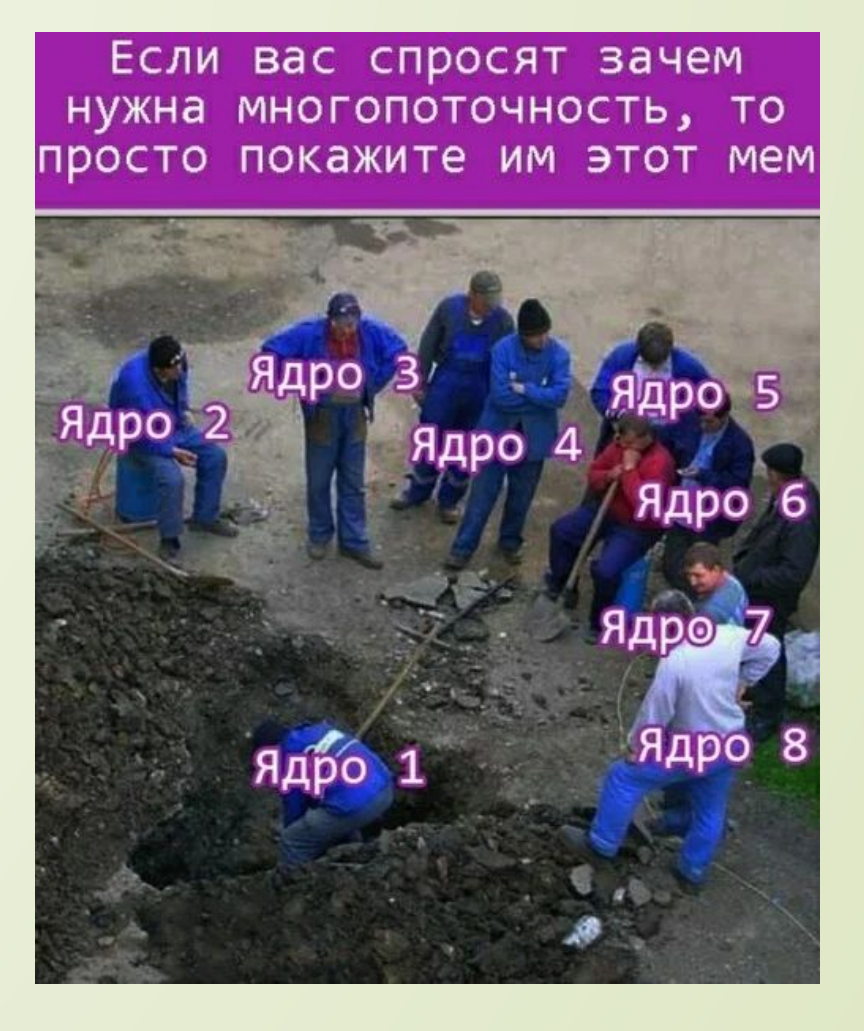

# Работа с потоками в C# (CLR)

- Основной функционал для использования потоков в приложении сосредоточен в пространстве имен **System.Threading**. В нем определен класс, представляющий отдельный поток - класс **Thread**.
- □ Класс Thread определяет ряд методов и свойств, которые позволяют управлять потоком и получать информацию о нем. Основные свойства класса:
	- ǿтатическое свойство **CurrentContext** позволяет получить контекст, в котором выполняется поток
- ǿтатическое свойство **CurrentThread** возвращает ссылку на выполняемый поток
- Свойство **IsAlive** указывает, работает ли поток в текущий момент
- Свойство **IsBackground** указывает, является ли поток фоновым
- ǿвойство **Name** содержит имя потока
- ǿвойство **Priority** хранит приоритет потока значение перечисления ThreadPriority
- Свойство **ThreadState** возвращает состояние потока одно из значений перечисления **ThreadState**
- ǻекоторые методы класса Thread:
- ǿтатический метод **GetDomain** возвращает ссылку на домен приложения
- ǿтатический метод **GetDomainId** возвращает id домена приложения, в котором выполняется текущий поток
- Статический метод **Sleep** останавливает поток на определенное количество миллисекунд
- Метод **Abort** уведомляет среду CLR о том, что надо прекратить поток, однако прекращение работы потока происходит не сразу, а только тогда, когда это становится возможно. Для проверки завершенности потока следует опрашивать его свойство ThreadState
- Метод **Interrupt** прерывает поток на некоторое время
- **Метод Join** блокирует выполнение вызвавшего его потока до тех пор, пока не завершится поток, для которого был вызван данный метод
- Ǻетод **Resume** возобновляет работу ранее приостановленного потока
- Ǻетод **Start** запускает поток
- **Метод Suspend приостанавливает поток**

### Статусы потоков

- ǿтатусы потока содержатся в перечислении ThreadState:
- Aborted: поток остановлен, но пока еще окончательно не завершен
- AbortRequested: для потока вызван метод Abort, но остановка потока еще не произошла
- Background: поток выполняется в фоновом режиме
- Running: поток запущен и работает (не приостановлен)
- Stopped: поток завершен
- StopRequested: поток получил запрос на остановку
- Suspended: поток приостановлен
- SuspendRequested: поток получил запрос на приостановку
- Unstarted: поток еще не был запущен
- WaitSleepJoin: поток заблокирован в результате действия методов Sleep или Join
- В процессе работы потока его статус многократно может измениться под действием методов. Так, в самом начале еще до применения метода Start его статус имеет значение Unstarted. Запустив поток, мы изменим его статус на Running. Вызвав метод Sleep, статус изменится на WaitSleepJoin. А применяя метод Abort, мы тем самым переведем поток в состояние AbortRequested, а затем Aborted, после чего поток окончательно завершится.

#### ǽриоритеты потоков

- ǽриоритеты потоков располагаются в перечислении ThreadPriority:
- Lowest
- **BelowNormal**
- Normal
- AboveNormal
- Highest
- □ По умолчанию потоку задается значение Normal. Однако мы можем изменить приоритет в процессе работы программы. Например, повысить важность потока, установив приоритет Highest. Среда CLR будет считывать и анализировать значения приоритета и на их основании выделять данному потоку то или иное количество времени.

### Создание потоков

```
public static void Count(){
        for (int i = 1; i < 9; i++){
             Console.WriteLine("Второй поток:");
             Console.WriteLine(i * i);
             Thread.Sleep(400);
         }
```
}

}

...

```
Thread myThread = new Thread(new ThreadStart(Count));
myThread.Start();
for (int i = 1; i < 9; i++){
    Console.WriteLine("Главный поток:");
       Console.WriteLine(i * i);
    Thread.Sleep(300);
```
# Создание параметризованных потоков

public static void Count(object x){

for (int i = 1; i < 9; i++){ int  $n = (int)x;$  Console.WriteLine("Второй поток:"); Console.WriteLine(i \* n); Thread.Sleep(400);

int number =  $4$ ;

}

}

…

}

var myThread = new Thread(new ParameterizedThreadStart(Count)); myThread.Start(number);

for (int i = 1; i < 9; i++){

Console.WriteLine("Главный поток:");

Console.WriteLine(i \* i);

Thread.Sleep(300);

# Ȁипобезопасный подход

public class Counter{

```
 private int _x;
     private int _y;
     public Counter(int x, int y){
         this. x = x;
         this. y = y;
     }
     public void Count(){
         for (int i = 1; i < 9; i++){
                 Console.WriteLine("Второй поток:");
                 Console.WriteLine(i * x * y);
                 Thread.Sleep(400);
            }
      }
}
…
var counter = new Counter(5, 4);
var myThread = new Thread(new ThreadStart(counter.Count));
myThread.Start();
```
### Синхронизация потоков

public static void Count(){

```
x = 1;
    for (int i = 1; i < 9; i++){
        Console.WriteLine("{0}: {1}", Thread.CurrentThread.Name, x);
        x++;
        Thread.Sleep(100);
    }
}
…
static int x = 0;
for (int i = 0; i < 5; i++){
    var myThread = new Thread(Count);
    myThread.Name = "Поток " + i.ToString();
    myThread.Start();
}
```
#### ǿредства синхронизации

- D Critical section
- Mutex
- D Semaphore
- D Event
- D Monitor

#### Программирование многопоточности

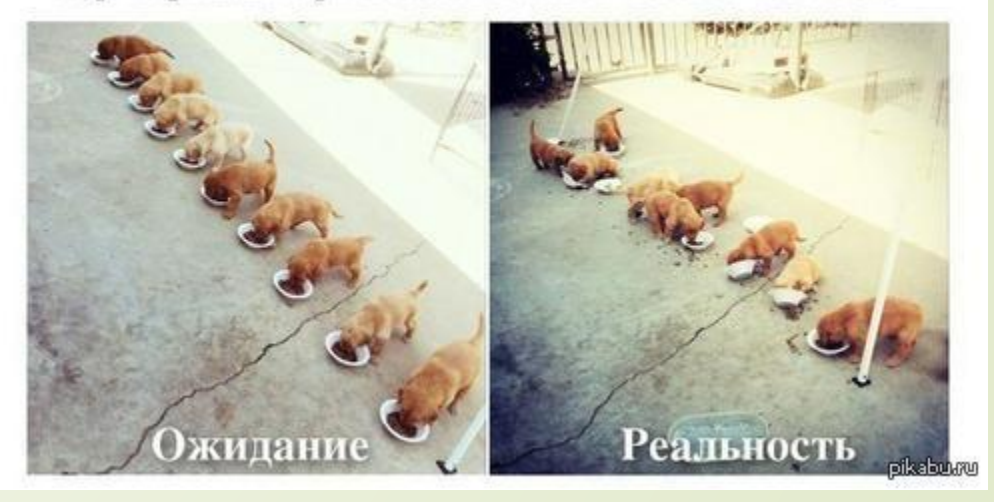

# Locker

```
public static void Count(){
      lock (locker){
           x = 1;for (int i = 1; i < 9; i++){
                 Console.WriteLine("{0}: {1}", 
                 Thread.CurrentThread.Name, x);
                 x++;
                 Thread.Sleep(100);
            }
      }
}
...
int x = 0;
static object locker = new object();
for (int i = 0; i < 5; i++){
      var myThread = new Thread(Count);
      myThread.Name = "Поток " + i.ToString();
      myThread.Start();
```
}

# Monitor

```
public static void Count(){
     try{
           Monitor.Enter(locker);
           x = 1;for (int i = 1; i < 9; i++){
                 Console.WriteLine("{0}: {1}",
                 Thread.CurrentThread.Name, x);
                 x++;
                 Thread.Sleep(100);
           }
     }
     finally{
           Monitor.Exit(locker);
     } 
}
…
```
 Ǹроме блокировки и разблокировки объекта класс **Monitor** имеет еще ряд методов, которые позволяют управлять синхронизацией потоков. Так, метод **Monitor.Wait** освобождает блокировку объекта и переводит поток в очередь ожидания объекта. Следующий поток в очереди готовности объекта блокирует данный объект. А все потоки, которые вызвали метод **Wait**, остаются в очереди ожидания, пока не получат сигнала от метода **Monitor.Pulse** или **Monitor.PulseAll**, посланного владельцем блокировки. Если метод **Monitor.Pulse** отправлен, поток, находящийся во главе очереди ожидания, получает сигнал и блокирует освободившийся объект. Если же метод **Monitor.PulseAll** отправлен, то все потоки, находящиеся в очереди ожидания, получают сигнал и переходят в очередь готовности, где им снова разрешается получать блокировку объекта.

### AutoResetEvent

public static void Count(){

waitHandler.WaitOne();

 $x = 1;$ 

for (int i = 1;  $i < 9$ ; i++){

Console.WriteLine("{0}: {1}",

Thread.CurrentThread.Name, x);

x++;

Thread.Sleep(100);

waitHandler.Set();

```
...
```
}

static AutoResetEvent waitHandler = new AutoResetEvent(true);

```
static int x = 0;
```
}

```
for (int i = 0; i < 5; i++){
```

```
var myThread = new Thread(Count);
```
 $myThread.Name = "ืT$ ОТОК " + i.ToString();

myThread.Start();

```
}
```
Если у нас в программе используются несколько объектов AutoResetEvent, то мы можем использовать для отслеживания состояния этих объектов методы WaitAll и WaitAny, которые в качестве параметра принимают массив объектов класса WaitHandle - базового класса для AutoResetEvent

# **Mutex**

```
public static void Count(){
      mutexObj.WaitOne();
     x = 1;for (int i = 1; i < 9; i++){
           Console.WriteLine("{0}: {1}", 
           Thread.CurrentThread.Name, x);
           x++;
           Thread.Sleep(100);
      }
      mutexObj.ReleaseMutex();
}
...
static Mutex mutexObj = new Mutex();
static int x = 0;
for (int i = 0; i < 5; i++){
      Thread myThread = new Thread(Count);
      myThread.Name = "Поток " + i.ToString();
      myThread.Start();
}
```
# Использование мьютексов между процессами

```
static void Main(string[] args){
```
bool existed;

string guid = Marshal.GetTypeLibGuidForAssembly(Assembly.GetExecutingAssembly()).ToString();

```
var mutexObj = new Mutex(true, guid, out existed);
```
if (existed){

Console.WriteLine("Приложение работает");

#### }

}

}

#### else{

Console.WriteLine("Приложение уже было запущено!"); return;

### Semaphore

#### class Reader{

```
static Semaphore sem = new Semaphore(3, 3);
Thread myThread;
int count = 3;public Reader(int i){
       myThread = new Thread(Read);myThread.Name = "Читатель " + i.ToString();
       myThread.Start();
}
```
#### public void Read(){

}

}

```
while \text{(count } > 0){
       sem.WaitOne();
       Console.WriteLine("{0} входит в библиотеку", Thread.CurrentThread.Name);
       Console.WriteLine("{0} читает", Thread.CurrentThread.Name);
       Thread.Sleep(1000);
       Console.WriteLine("{0} покидает библиотеку", Thread.CurrentThread.Name);
       sem.Release();
       count--;
       Thread.Sleep(1000);
```
# Deadlock (взаимная блокировка)

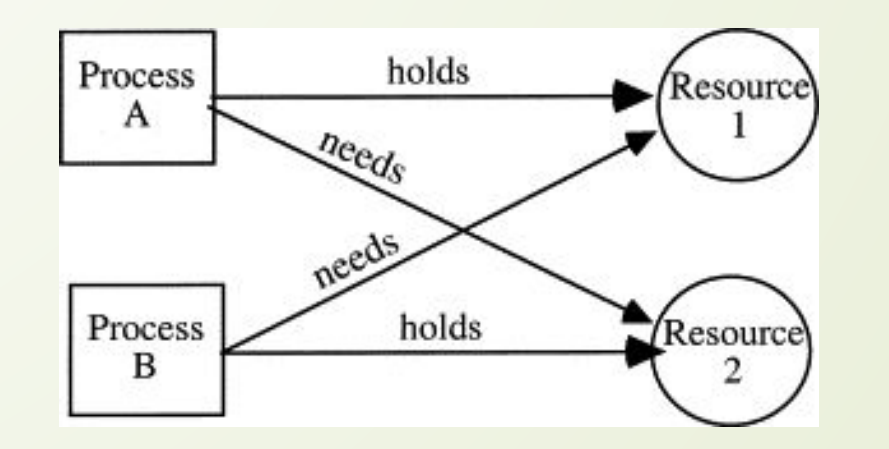

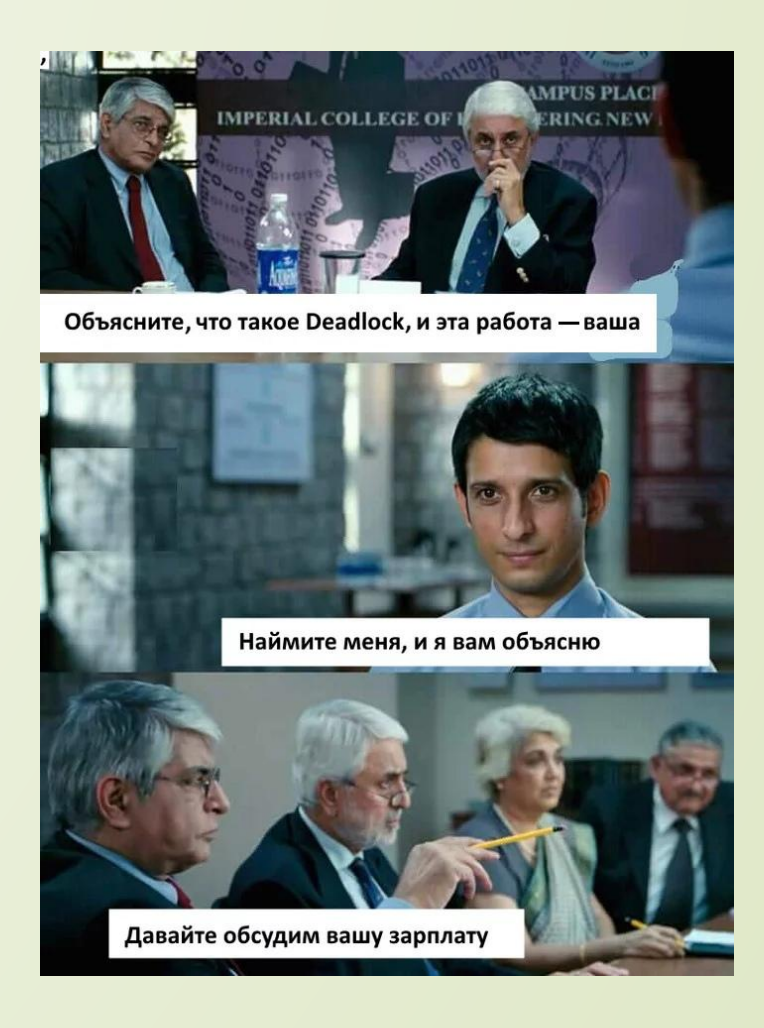

### Таймеры public static void Count(object obj){  $int x = (int)obj;$ for (int i = 1; i < 9; i++,  $x++$ ){ Console.WriteLine("{0}", x \* i); } } ... int num =  $0$ ; var tm = new TimerCallback(Count); var timer = new Timer(tm, num, 0, 2000);

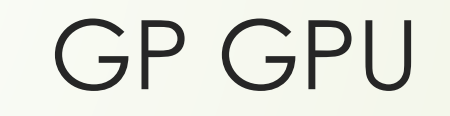

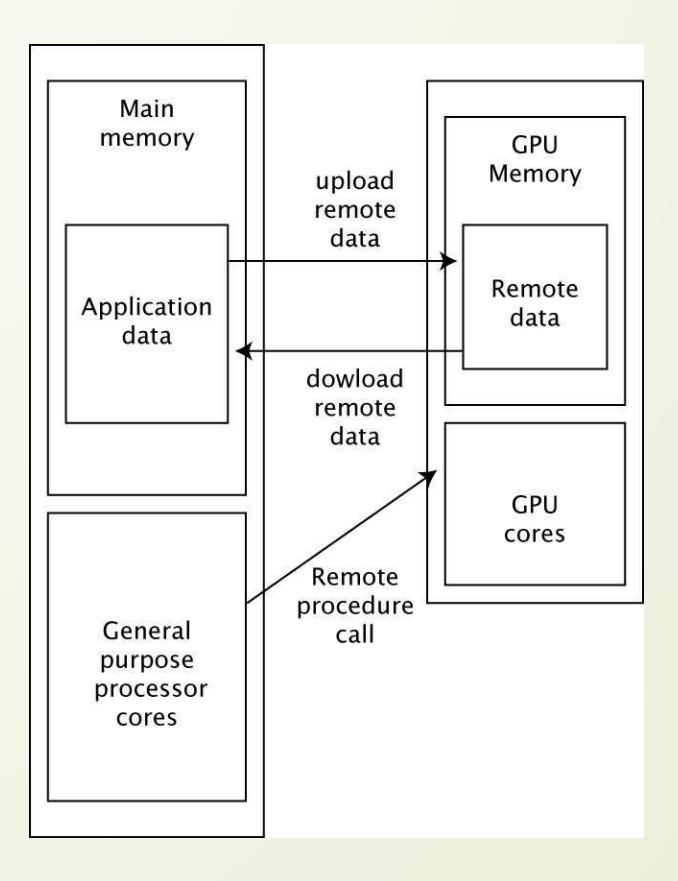

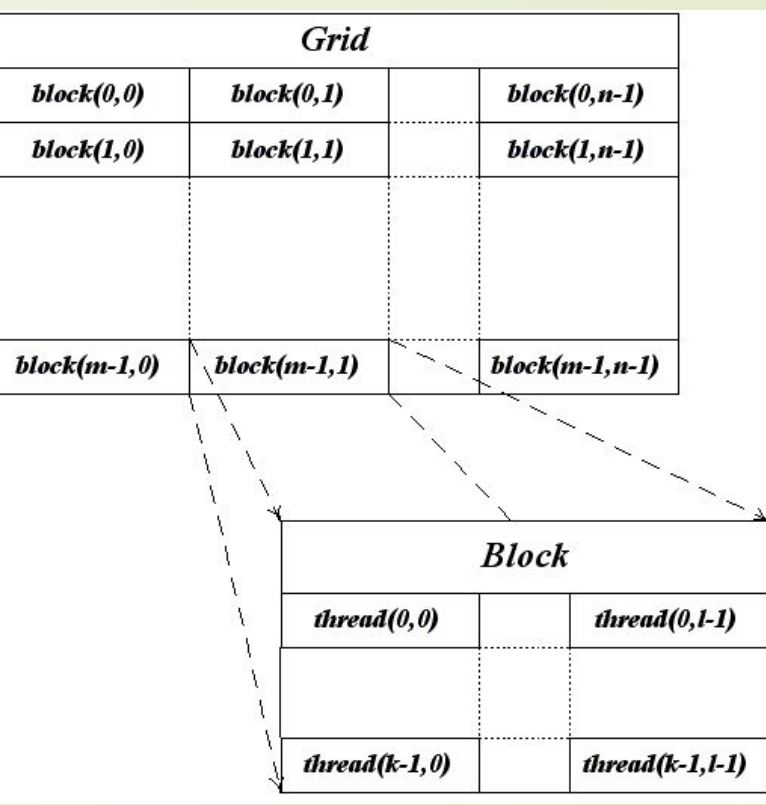

# Пример

#include <stdio.h> #include <stdlib.h>

#define N 2

\_\_global\_\_ void MatAdd(int A[][N], int B[][N], int C[][N]){  $int i = threadldx.x;$  $int j = threadldx.y;$  $C[i][j] = A[i][j] + B[i][j];$ }

int main(){

int A[N][N] =  $\{\{1,2\},\{3,4\}\};$ int B[N][N] =  $\{\{5,6\},\{7,8\}\}$ ; int C[N][N] =  $\{0,0\},\{0,0\}\}$ ; int (\*pA)[N], (\*pB)[N], (\*pC)[N]; cudaMalloc((void\*\*)&pA, (N\*N)\*sizeof(int)); cudaMalloc((void\*\*)&pB, (N\*N)\*sizeof(int)); cudaMalloc((void\*\*)&pC, (N\*N)\*sizeof(int)); cudaMemcpy(pA, A, (N\*N)\*sizeof(int), cudaMemcpyHostToDevice); cudaMemcpy(pB, B, (N\*N)\*sizeof(int), cudaMemcpyHostToDevice); cudaMemcpy(pC, C, (N\*N)\*sizeof(int), cudaMemcpyHostToDevice); int numBlocks = 1; dim3 threadsPerBlock(N,N); MatAdd<<<numBlocks,threadsPerBlock>>>(pA, pB, pC); cudaMemcpy(C, pC, (N\*N)\*sizeof(int), cudaMemcpyDeviceToHost); …

cudaFree(pA); cudaFree(pB); cudaFree(pC); return 0;

}